## **Rückblick: Was ist eine Tangente?**

In den folgenden Bildern sind Tangenten jeweils im Punkt A der abgebildeten Funktion eingezeichnet. Was ist eine Tangente eigentlich? Versuche anhand der Bilder und deiner Erfahrungen aus den letzten Stunden mit möglichst kurz aber aussagekräftig festzulegen, was eine Tangente ist.

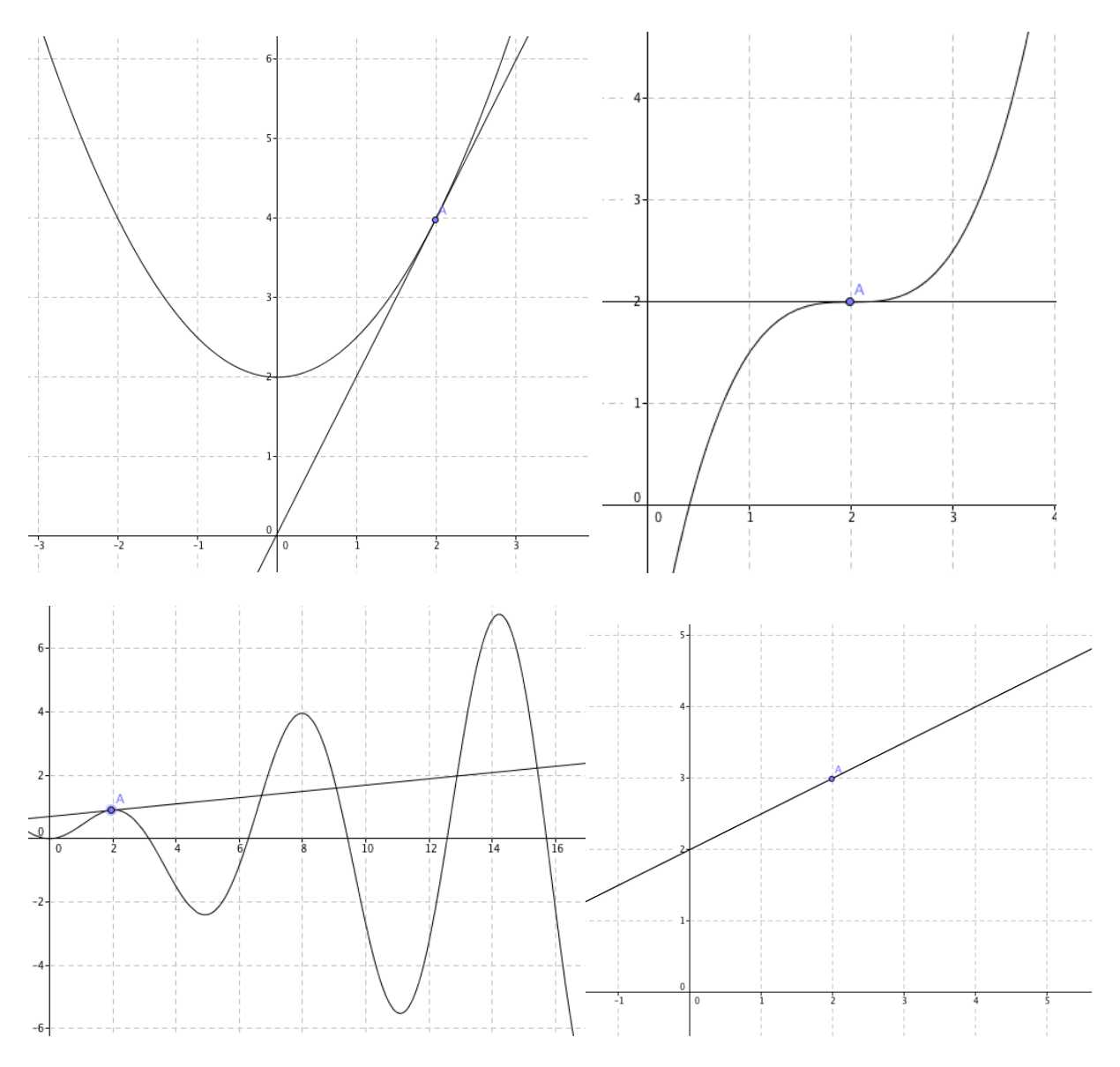

Warum klappt es im folgenden Bild im Punkt A nicht eine Tangente festzulegen?

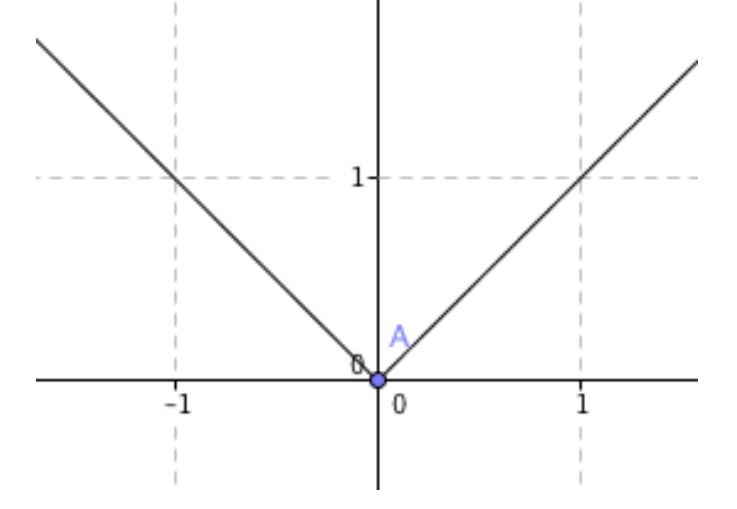